# **pibox-network-config - Bug #632 wifi scanner not working in default mode**

20 May 2018 13:02 - Hammel

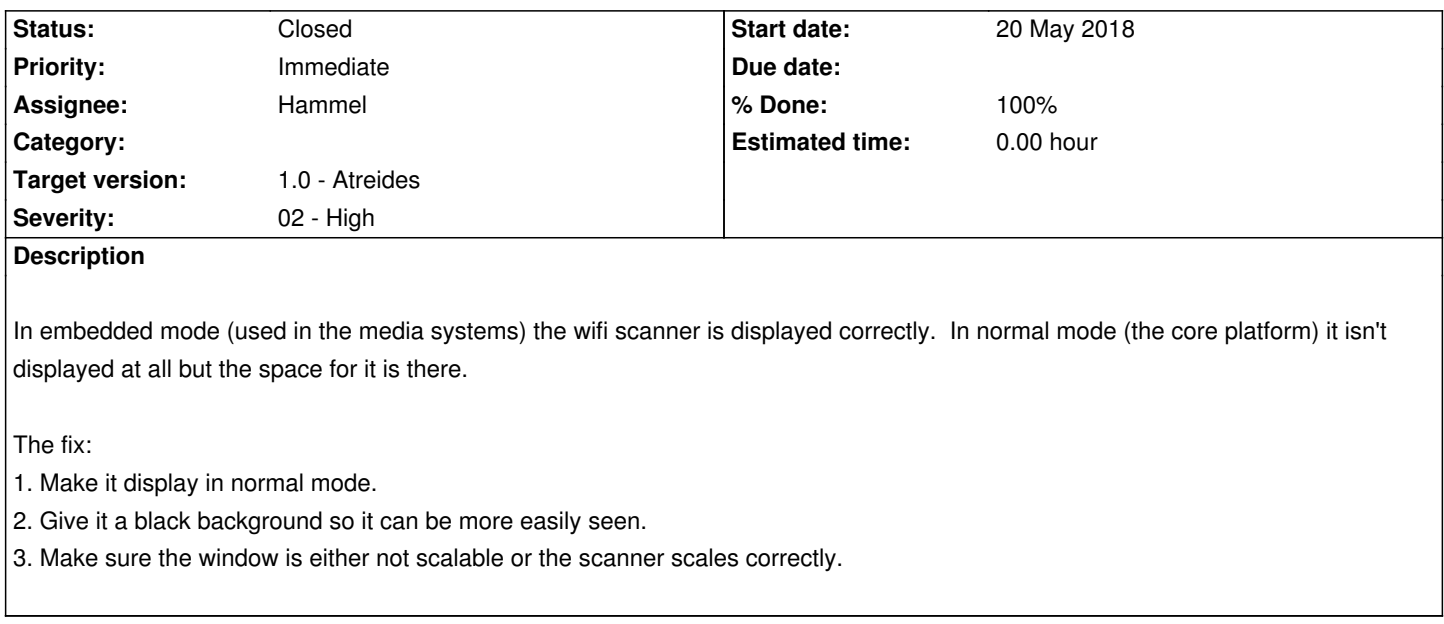

# **Associated revisions**

**Revision 1b6fa46c - 06 Mar 2020 17:17 - Hammel**

RM #632: Fix background of scanner now that it's in a tab to black, and adjust the colors of fonts accordingly. Change the way we find wireless devices that doesn't rely on the devices being up and configured. Change updateScan() to update required lists of data even if we don't actually update the display.

### **Revision 1b6fa46c - 06 Mar 2020 17:17 - Hammel**

RM #632: Fix background of scanner now that it's in a tab to black, and adjust the colors of fonts accordingly. Change the way we find wireless devices that doesn't rely on the devices being up and configured. Change updateScan() to update required lists of data even if we don't actually update the display.

# **Revision b3d135a6 - 06 Mar 2020 17:19 - Hammel**

RM #632: Enable wifi devices even if they aren't configured so wifi scanning can work out-of-the-box.

### **History**

# **#1 - 29 Feb 2020 10:37 - Hammel**

- *Priority changed from High to Urgent*
- *% Done changed from 0 to 10*

Item #3 is fixed, as of RM #686.

Item #1 won't be fixed. The problem is that the scanner won't display anything until you configure once so that it brings up the wlan0 interface. That's a minor bug that I won't worry about. If it bugs someone later, they can fix it with a startup function that recognizes that wlan0 (or wlan1, etc.) is available and enables it with ifconfig or ip.

That just leaves #2, which needs to be retested to see what it looks like in normal mode. With the scanner moved to it's own tab, the background can be drawn in Cairo to be black instead of using the system colors.

#### **#2 - 02 Mar 2020 20:42 - Hammel**

- *Priority changed from Urgent to Immediate*
- *Severity changed from 03 Medium to 02 High*

#### **#3 - 06 Mar 2020 10:04 - Hammel**

Item #1 might be fixable by re-arranging main.c:updateScan() a bit. Let it try to get device information if any is available, but only if we find some devices, even if we're not realized yet. Having the info is useful as soon as the display is visible. I need to test if the device is visible if they have not been brought up yet, however. I suspect they are, but might need to enable them with ifconfig before accessing them with the scanner. Maybe the network init script should do that? Or maybe I can check it programmatically?

Also, gtk wifiscan update() should probably have a mutex around the changing of internal buffers since that happens async to updates. updateScan() might want to pass in the new buffers before clearing the old ones to avoid async access to them in the widget.

# **#4 - 06 Mar 2020 11:43 - Hammel**

Verified: /proc/net/wireless has no data if the device is not configured. But scanning (iwlist scan) doesn't require the device to be configured. So I need to review updateScan() and friends to see if we really need /proc/net/wireless. We should be able to do this another way, I think.

## **#5 - 06 Mar 2020 17:22 - Hammel**

*- Status changed from New to Closed*

*- % Done changed from 10 to 100*

Okay, this is all fixed and the wifi-scanner is now working quite well. It starts faster when you select the tab, has much better color and easier to read text. It also scales well. And it works fine in both embedded mode (as with the Media System) and normal mode (as with the dev platform).

All changes committed and pushed.

Closing issue.